## **ONO SOKKI**

## DS-0221 FFT

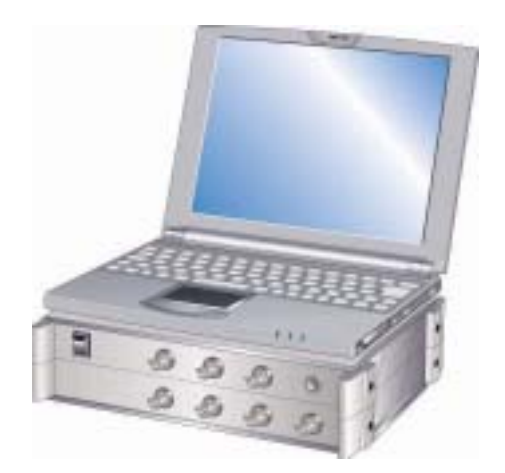

## 株式会社 小野測器

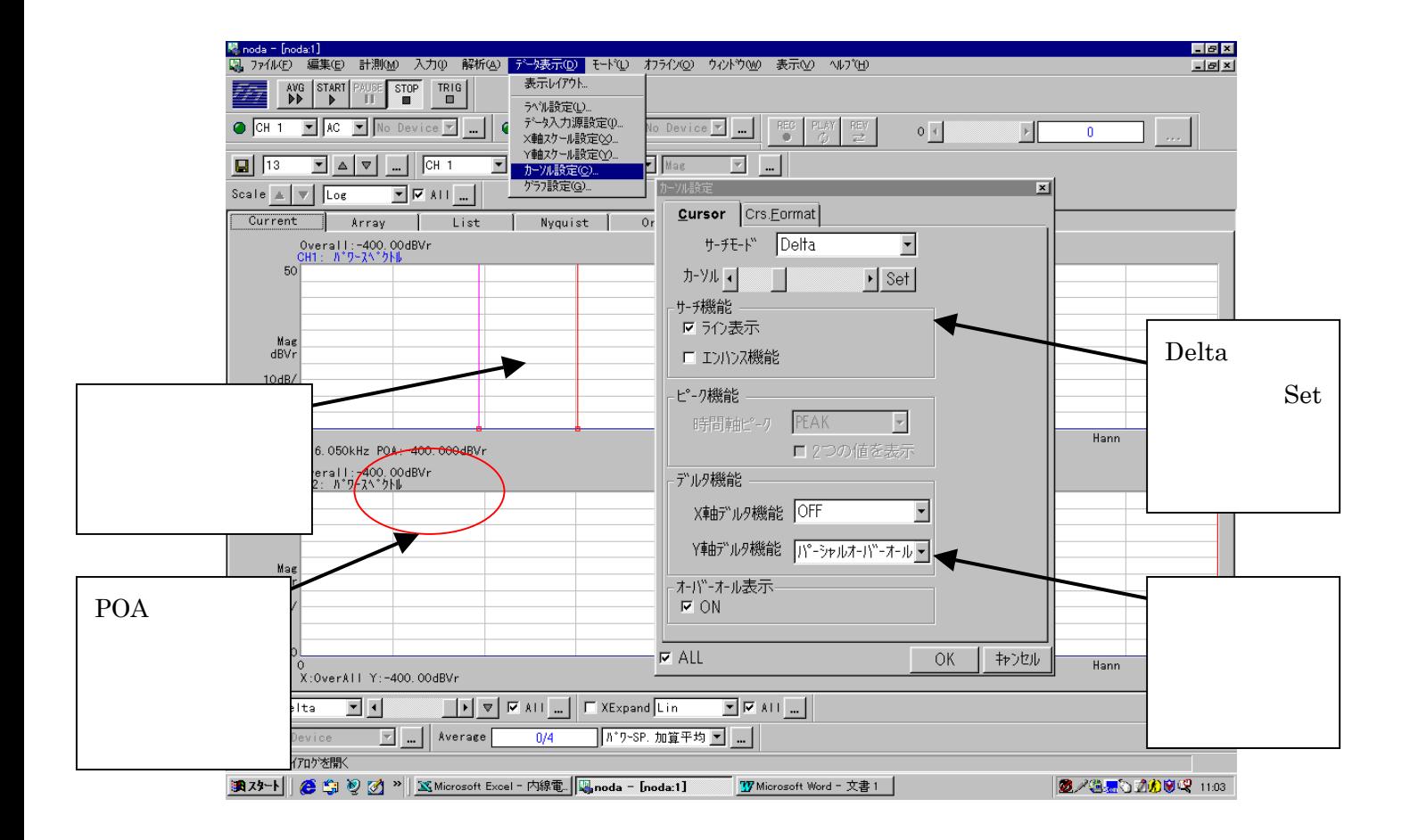

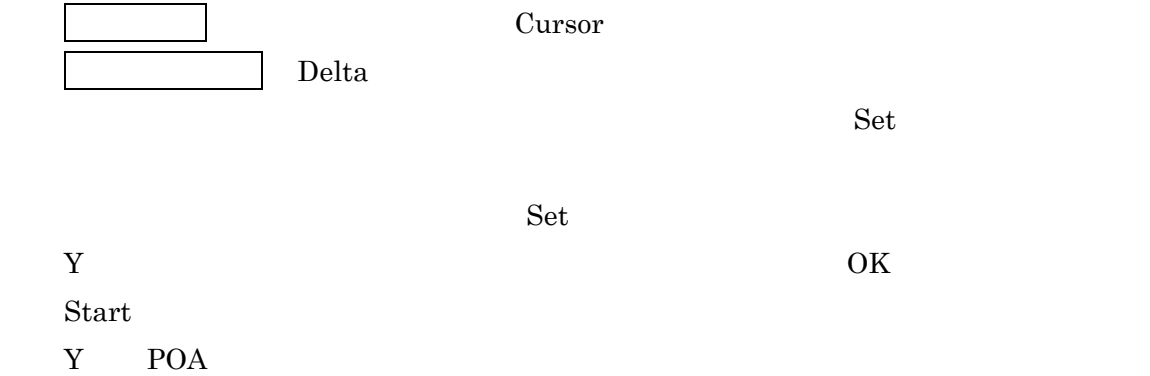